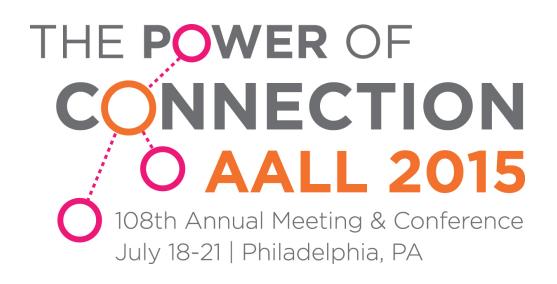

## **Activities Area Space Reservation Form**

## **Submit by June 8**

In preparation for the upcoming 2015 Annual Meeting in Philadelphia, we are currently taking table reservations for the Activities Area in the Exhibit Hall. Please note that the Activities Area is a display area only; no sales may take place. As in past years, AALL will provide free of charge:

- - -
- o **1 (6') table** o **Sign (with name of participating group)**
- o **2 Chairs** o **Loading dock fees**

Additional furnishings, signs, audio/visual equipment and/or electrical service may be requested and will be billed to your committee, SIS, chapter or caucus. Shipping and setup instructions will be emailed to the contact person indicated below, approximately 4-6 weeks prior to the Annual Meeting. **Please complete the following, indicating whether or not your group would like to reserve space, and** *return by June 8, 2015.* **Thank you!**

## **Select the type and name of your group:**

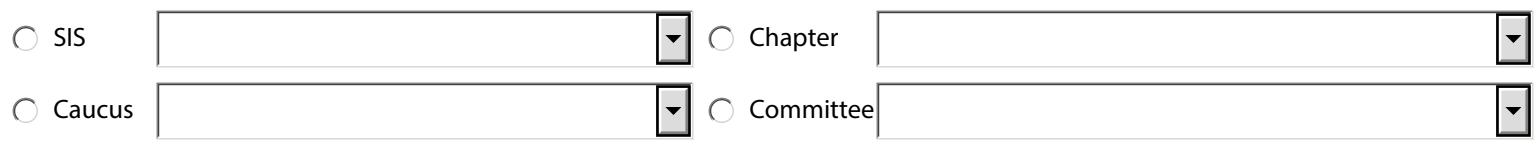

We WOULD like to reserve a table in the Activities Area at the  $\subset$ 2015 AALL Annual Meeting and Conference.

We WOULD NOT like to reserve a table in the Activities Area at the 2015 AALL Annual Meeting and Conference.

**We request the following additional furnishings and/or equipment:** (Fees apply; be sure to provide billing information.)

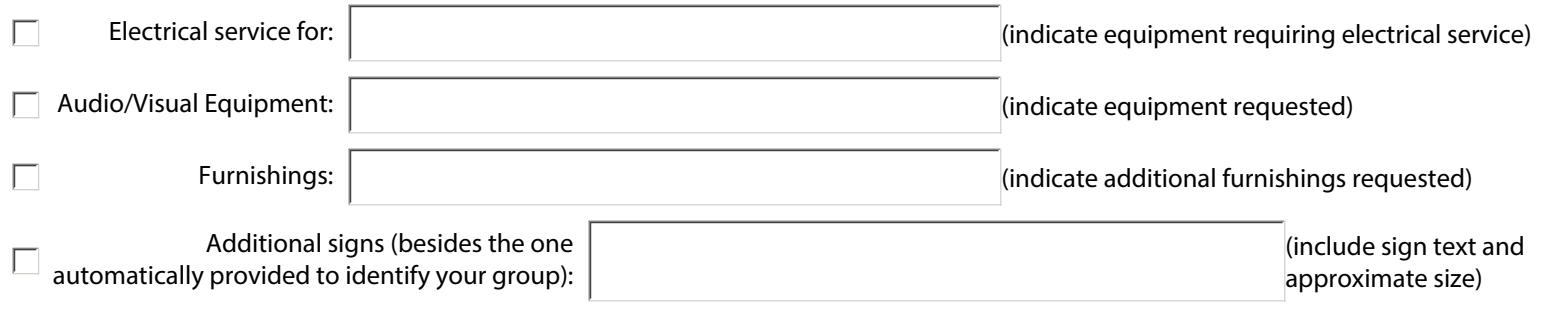

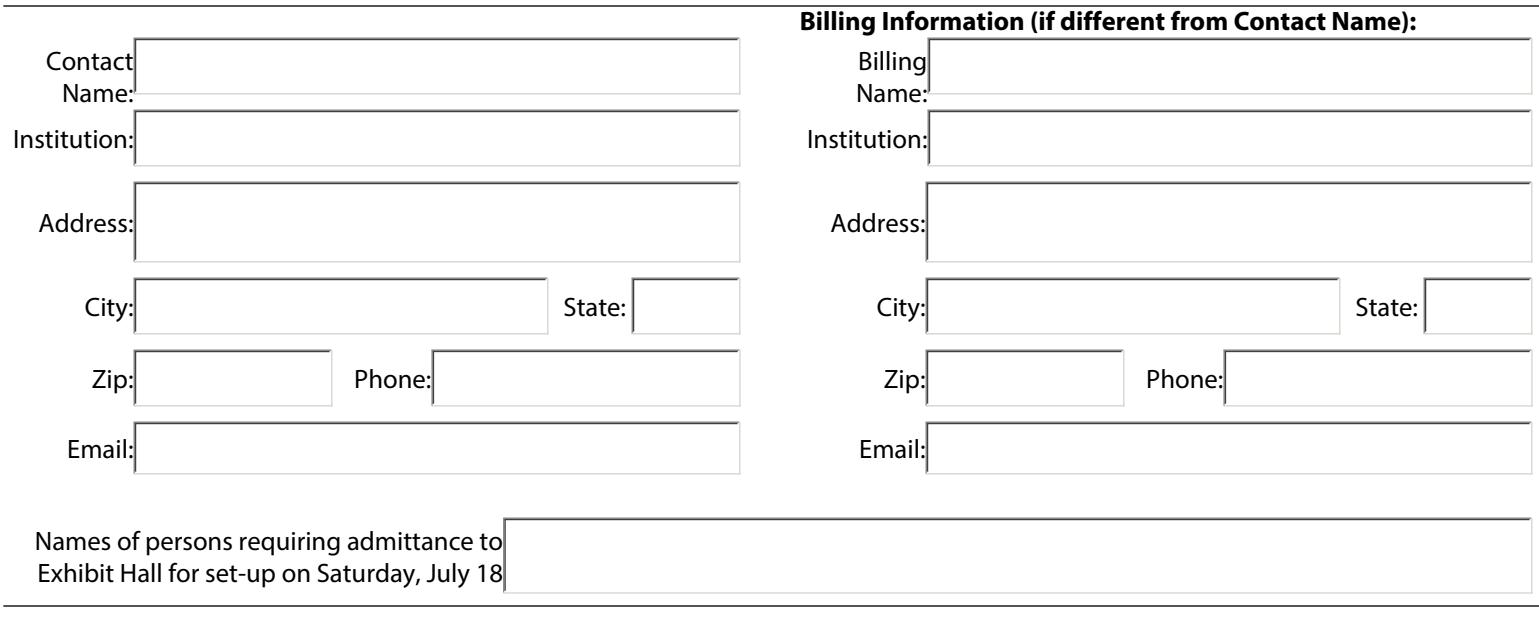

**Submit this form by June 8** by printing and faxing form to Vanessa Castillo at 312-205-8011. To submit by email, open in Adobe Reader first. Please keep a copy for your records.